Межгосударственное образовательное учреждение высшего образования «Белорусско-Российский университет»

**УТВЕРЖДАЮ** Первий проректор Белорусско-Документ подписан<br>простой электронной подписью Российского университета LAND TO.B. Mamun Информация о владельце: «31» 08 2021 г. ФИО: Лустенков Михаил Евгеньевирищонный № УД-150306 (Б. 1. В. 17. 1) Должность: Ректор Дата: 10.11.2023

### САПР РОБОТОТЕХНИЧЕСКИХ СИСТЕМ

(название учебной дисциплины)

### РАБОЧАЯ ПРОГРАММА ДИСЦИПЛИНЫ

Направление подготовки 15.03.06 - Мехатроника и робототехника (код и наименование направления подготовки) Направленность (профиль) Робототехника и робототехнические системы: разработка и применение (наименование профиля подготовки) Бакалавр

Квалификация (степень)

Форма обучения Очная  $\overline{4}$ Курс Семестр 7,8 52 Лекции, часы 52 Лабораторные занятия, часы 7,8 Зачет, семестр 104 Контактная работа по учебным занятиям, часы 40 Самостоятельная работа, часы  $144/4$ Всего часов / зачетных единиц

Кафедра-разработчик программы: Технология машиностроения

(название кафедры)

Составитель: А.П. Прудников, канд. техн. наук, доцент (И.О. Фамилия, ученая степень, ученое звание)

Могилев, 2021

Рабочая программа составлена в соответствии с федеральным государственным образовательным стандартом высшего образования - бакалавриат по направлению подготовки 15.03.06 Мехатроника и робототехника № 1046 от 17.08.2020 г., учебным планом рег. №150306-2 от 30.08.2021 г.

Рассмотрена и рекомендована к утверждению кафедрой Технология машиностроения (название кафедры)

« 30 » августа 2021 г., протокол № 1.

В.М. Шеменков Зав. кафедрой

Одобрена и рекомендована к утверждению Научно-методическим советом Белорусско-Российского университета

« 30 » августа 2021 г., протокол № 1.

Зам. председателя Научно-методического совета

С.А. Сухоцкий

Рецензент: О.В. Борисенко, начальник отдела механизации, автоматизации и охраны труда РУП «Могилевавтодор»

(И.О. Фамилия, должность, ученая степень, ученое звание рецензента)

Рабочая программа согласована:

Ведущий библиотекарь

C. P. Keechelle В.А. Кемова

Начальник учебно-методического отдела

### 1 ПОЯСНИТЕЛЬНАЯ ЗАПИСКА

### 1.1 Цель учебной дисциплины

Целью учебной дисциплины является подготовка на основе теоретических знаний в области построения САПР специалистов, владеющих современными методами автоматизации проектирования робототехнических систем, технологических процессов и средств автоматизации производства с применением электронно-вычислительной техники для решения актуальной проблемы машиностроения - сокращение сроков, трудоемкости и повышения качества технологической подготовки производства.

### 1.2 Планируемые результаты изучения учебной дисциплины

В результате освоения учебной дисциплины студент должен знать:

- построение и чтение сборочных чертежей общего вида различного уровня сложности и назначения;

- правила оформления конструкторской локументации в соответствии с ЕСКД;

- методы и средства автоматизации выполнения и оформления проектноконструкторской документации;

- тенденции развития компьютерной графики, ее роль и значение в инженерных системах и прикладных программах;

- основные современные информационные технологии передачи и обработки данных;

- способы анализа качества продукции, организацию контроля качества и управления технологическими процессами;

- порядок разработки, утверждения и внедрения стандартов, технических условий и другой нормативно-технической документации;

- области применения мехатронных и робототехнических систем, концепции их построения;

- методы решения инженерных задач при разработке, производстве и эксплуатации мехатронных и робототехнических систем;

- критерии выбора аналогов и прототипов конструкций при их проектировании;

### уметь:

- проводить обоснованный выбор и комплексирование средств компьютерной графики;

- использовать для решения типовых задач методы и средства геометрического моделирования:

- пользоваться инструментальными программными средствами интерактивных графических систем, актуальных для современного производства;

- использовать основные технологии передачи информации в среде локальных сетей, сети Internet; выбирать средства при проектировании мехатронных и робототехнических систем, систем автоматизации управления, программировать и отлаживать системы на базе микроконтроллеров;

- проектировать простые программные алгоритмы и реализовывать их с помощью современных средств программирования;

- проектировать и конструировать типовые элементы машин, выполнять оценку их прочности и жесткости и другим критериям работоспособности;

- разрабатывать математические модели составных частей объектов профессиональной деятельности:

- реализовывать модели мехатронных и робототехнических устройств и систем средствами вычислительной техники;

- использовать программно-технические средства для построения мехатронных и робототехнических систем;

- выполнять расчетно-графические работы по проектированию информационных, электромеханических, электрогидравлических, электронных и микропроцессорных модулей мехатронных и робототехнических систем; оценивать проектируемые узлы и агрегаты по экономической эффективности;

- разрабатывать макеты информационных, электромеханических, электрогидравлических, электронных и микропроцессорных модулей мехатронных и робототехнических систем;

### **владеть**:

- навыками работы на компьютерной технике с графическими пакетами для построения мехатронных и робототехнических систем и разработки конструкторских, технологических и других документов;

- навыками работы с вычислительной техникой, передачи информации в среде локальных сетей Internet;

- навыками проектирования простых программных алгоритмов и реализации их на языке программирования;

- навыками выбора аналогов и прототипа конструкций при их проектировании;

- навыками анализа технологических процессов, как объекта управления и выбора функциональных схем их автоматизации;

- методами конструирования новых мехатронных и робототехнических систем, оценивать при лабораторных и натурных испытаниях результаты аналитического конструирования, навыками применения микропроцессоров в приводах мехатронных и робототехнических систем, микропроцессорной обработки данных в информационных системах;

- навыками проведения анализа научно-технической информации, отечественного и зарубежного опыта в области разработки и исследования мехатронных и робототехнических систем, составление обзоров и рефератов.

### **1.3 Место учебной дисциплины в системе подготовки студента**

Дисциплина относится к Блоку 1 «Дисциплины (модули) (Часть блока 1, формируемая участниками образовательных отношений), элективные дисциплины.

Перечень учебных дисциплин, изучаемых ранее, усвоение которых необходимо для изучения данной дисциплины:

- Теоретическая механика;

- Сопротивление материалов;

- 3D моделирование и прототипирование деталей мехатронных модулей и роботов.

Кроме того, результаты, полученные при изучении дисциплины на лабораторных занятиях будут применимы при прохождении преддипломной практики, а также при подготовке выпускной квалификационной работы.

### **1.4 Требования к освоению учебной дисциплины**

Освоение данной учебной дисциплины должно обеспечивать формирование следующих компетенций:

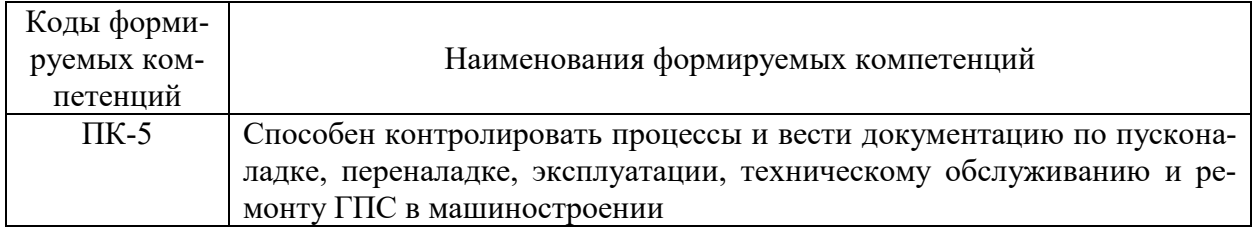

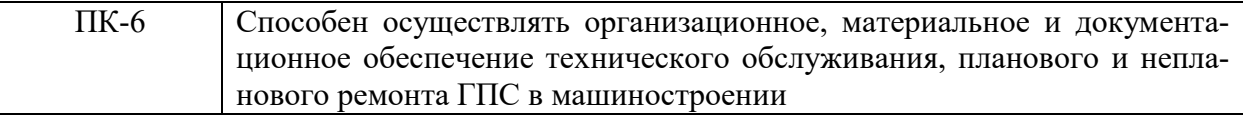

### **2 СТРУКТУРА И СОДЕРЖАНИЕ ДИСЦИПЛИНЫ**

Вклад дисциплины в формирование результатов обучения выпускника (компетенций) и достижение обобщенных результатов обучения происходит путём освоения содержания обучения и достижения частных результатов обучения, описанных в данном разделе.

### **2.1 Содержание учебной дисциплины**

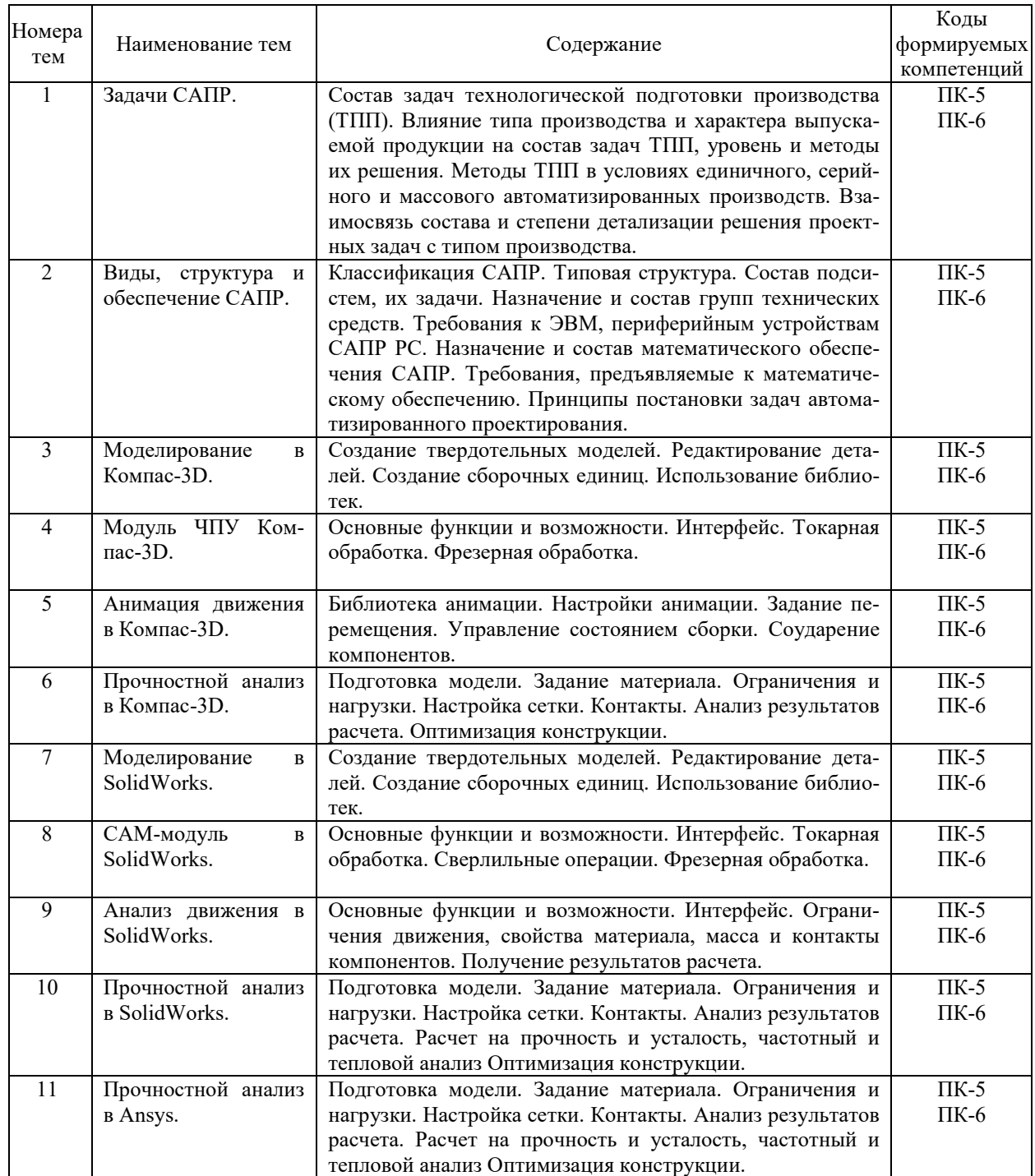

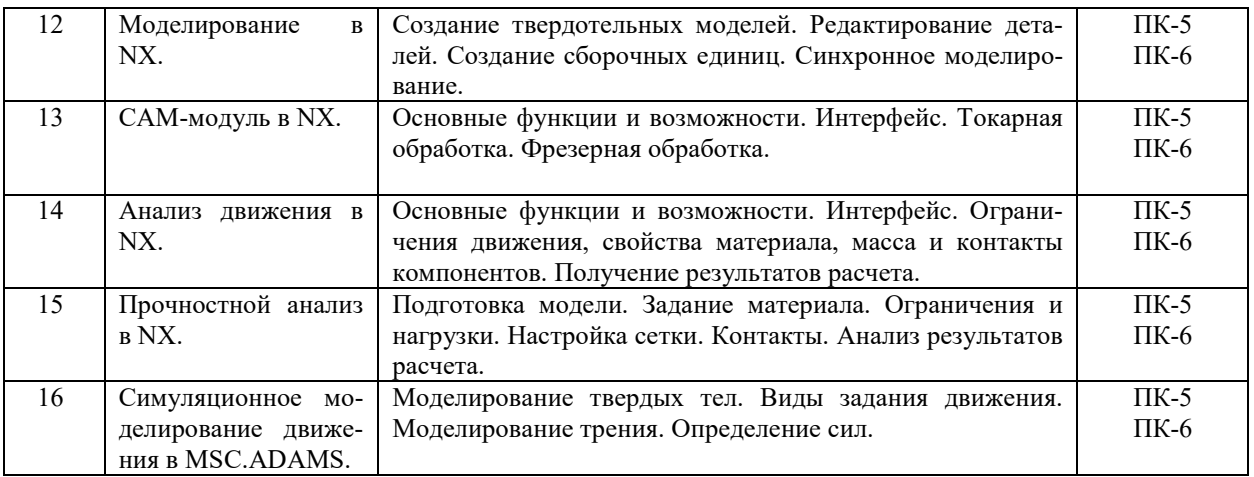

## **2.2 Учебно-методическая карта учебной дисциплины**

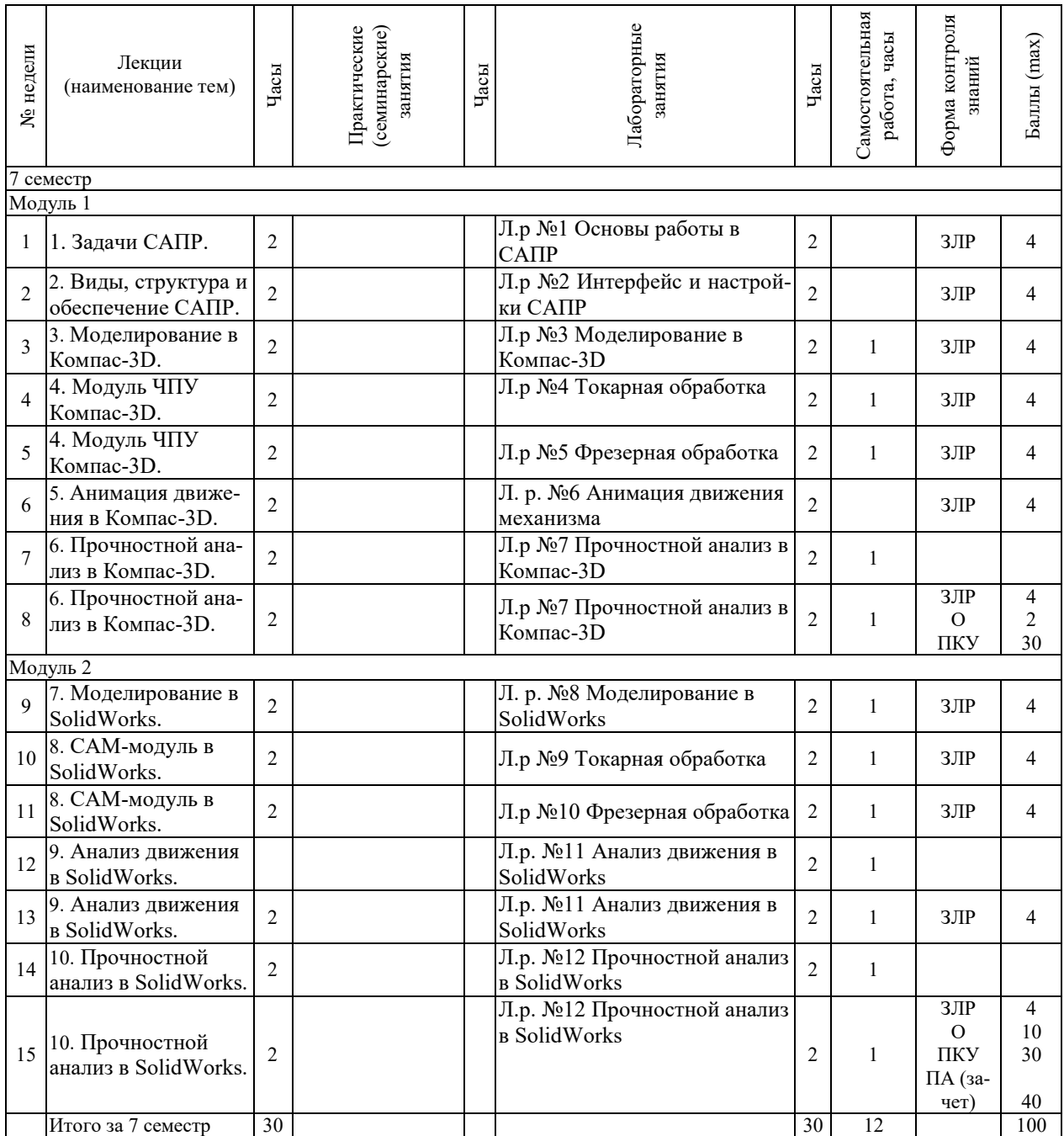

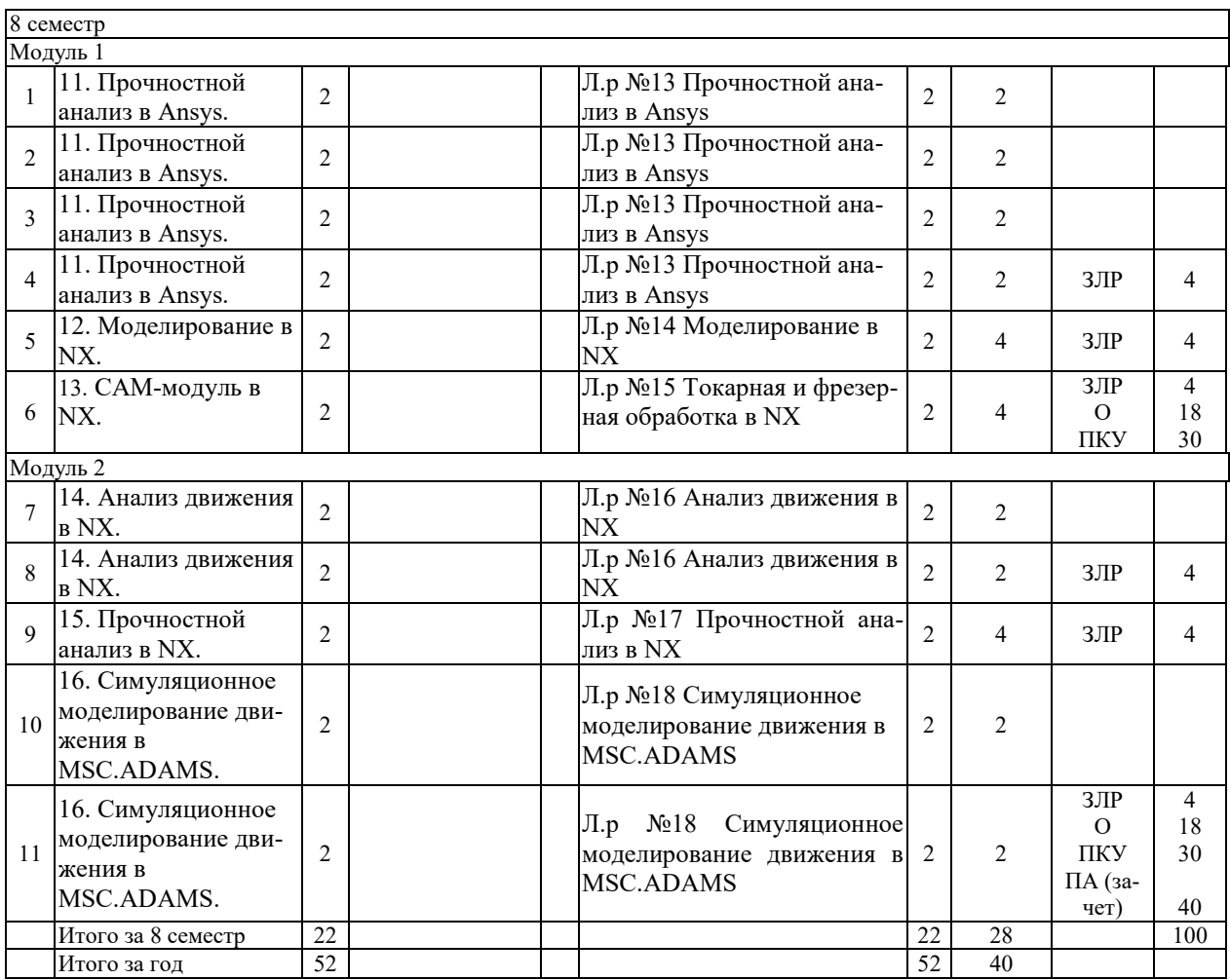

Принятые обозначения:

ЗЛР – защита лабораторной работы;

О – лекционный опрос;

ПКУ – промежуточный контроль успеваемости;

ПА – промежуточная аттестация.

Итоговая оценка определяется как сумма текущего контроля и промежуточной аттестации и соответствует баллам:

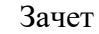

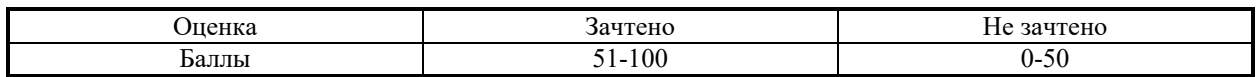

### **3 ОБРАЗОВАТЕЛЬНЫЕ ТЕХНОЛОГИИ**

При изучении дисциплины используется модульно-рейтинговая система оценки знаний студентов. Применение инновационных форм и методов проведения занятий при изучении различных тем курса представлено в таблице.

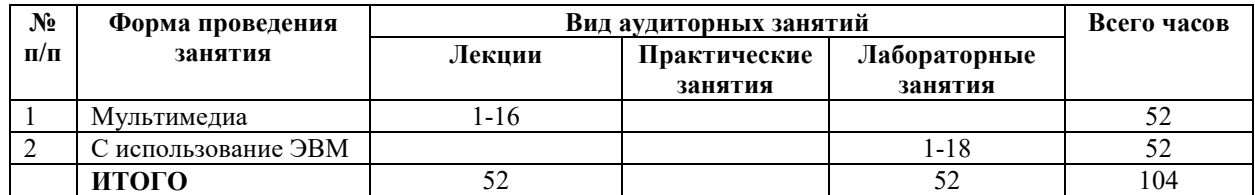

## **4 ОЦЕНОЧНЫЕ СРЕДСТВА**

Используемые оценочные средства по учебной дисциплине представлены в таблице и хранятся на кафедре.

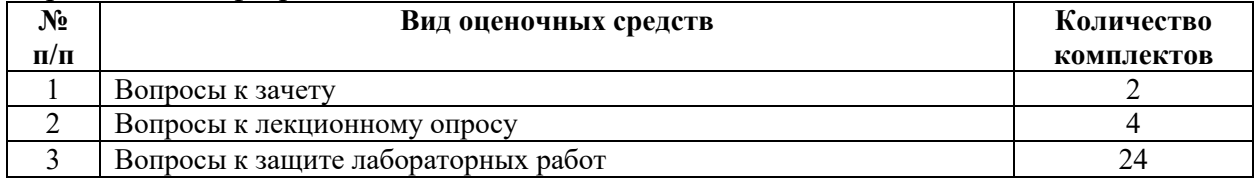

# **5 МЕТОДИКА И КРИТЕРИИ ОЦЕНКИ КОМПЕТЕНЦИЙ СТУДЕНТОВ**

### **5.1 Уровни сформированности компетенций**

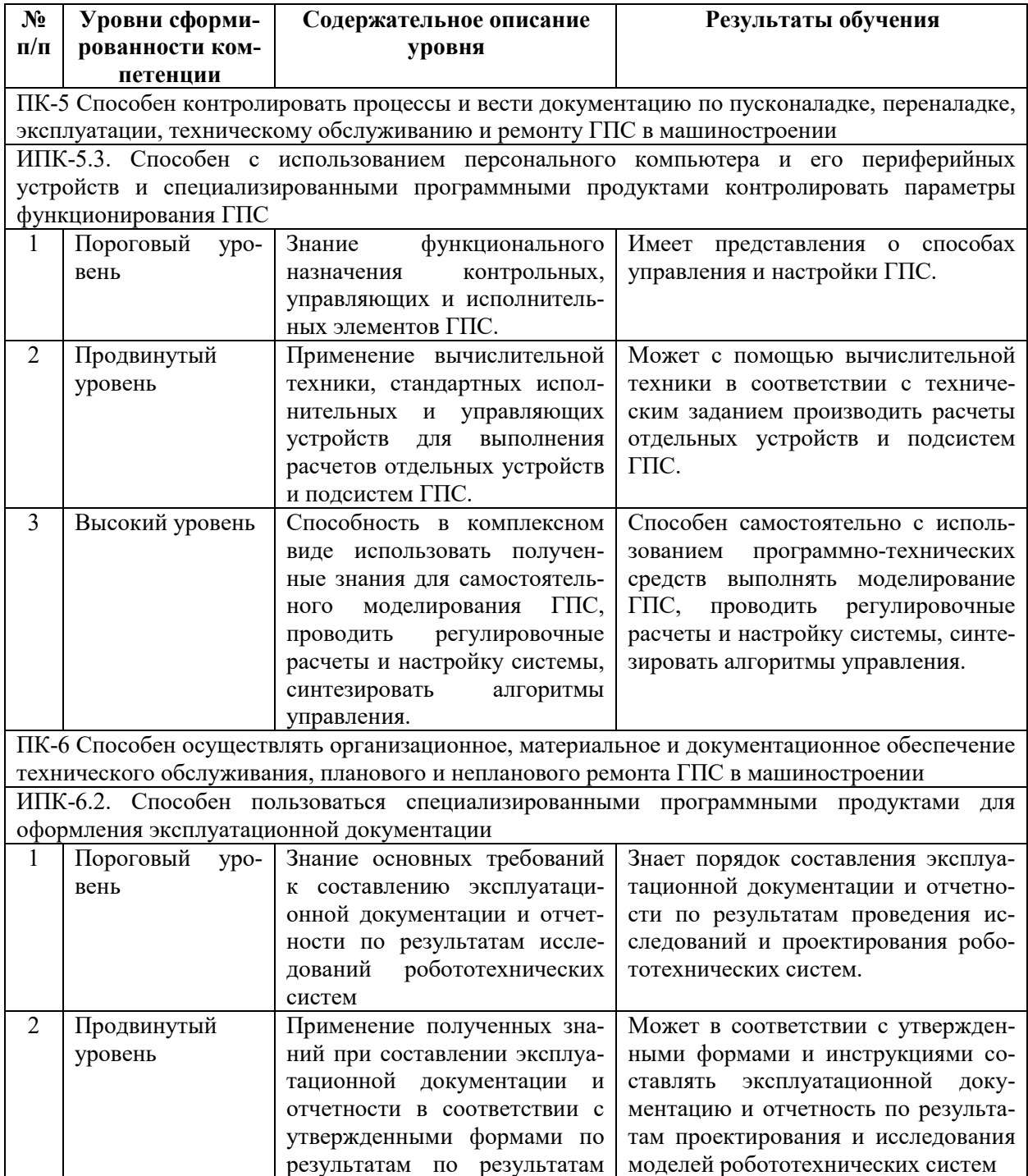

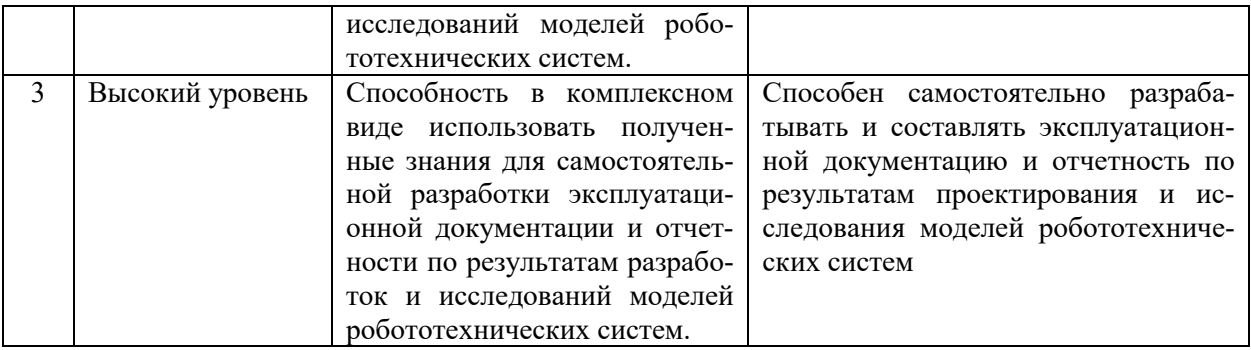

### **5.2 Методика оценки знаний, умений и навыков студентов**

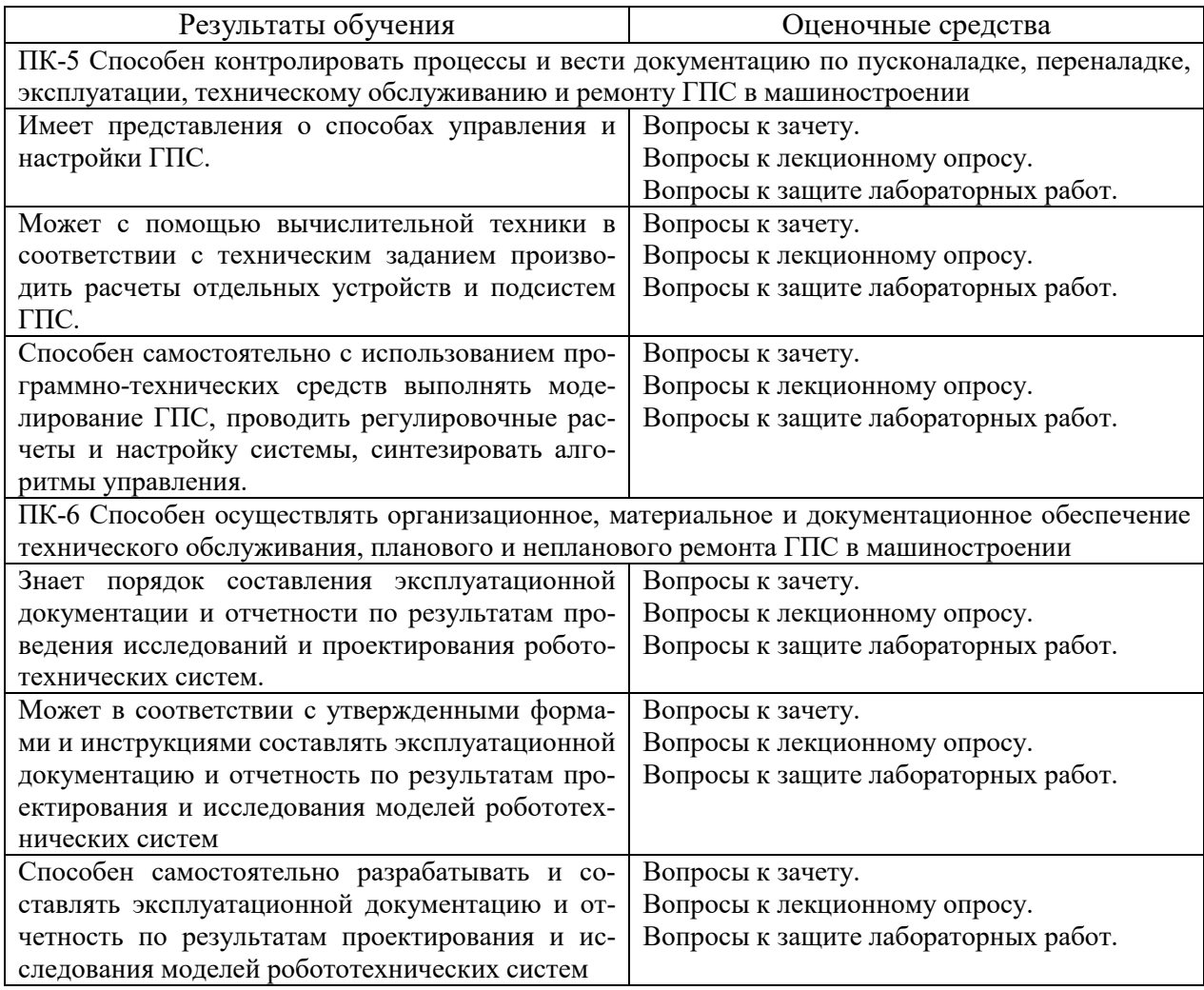

### **5.3 Критерии оценки лабораторных работ**

Каждая выполненная лабораторная работа оценивается до 4 баллов. При этом баллы начисляются за ее защиту в зависимости от уровня знаний студента по теме работы. Если работа выполнена, но не защищена, то баллы по ней не начисляются, а она попадает в разряд задолженностей.

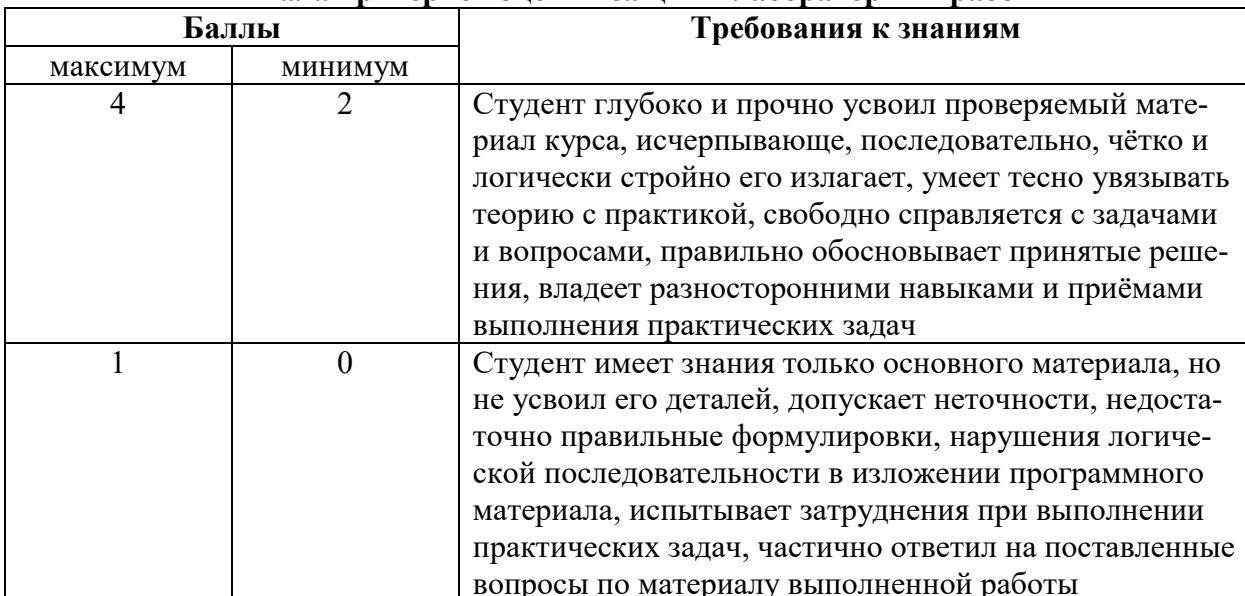

### Шкала критериев оценки зашиты лабораторных работ

### 5.4 Критерии оценки зачета

Проставляемая в зачетную ведомость отметка о сдаче зачета соответствует сумме баллов, набранных стулентом в течение семестра до 60 баллов и полученных при слаче зачета до 40 баллов и выставляется в соответствии с приведенной шкалой

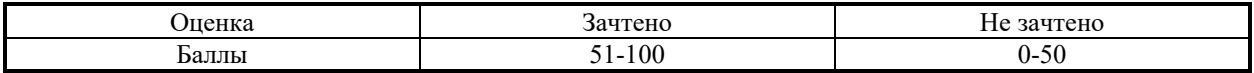

Задание на зачет включает в себя два теоретических вопроса по курсу.

Олин теоретический вопрос касается обших свелений по курсу (понятия, классификации и т.д) и оценивается до 15 баллов в зависимости от полноты ответа.

Второй вопрос касается применяемых методов, команд и операторов с необходимыми пояснениями и оценивается до 25 баллов в зависимости от полноты ответа.

Основанием для простановки неполного балла являются ошибки в терминологии, расчетных схемах и расчетных зависимостях.

#### 6 МЕТОЛИЧЕСКИЕ **РЕКОМЕНДАЦИИ**  $\overline{10}$ **ОРГАНИЗАШИИ**  $\boldsymbol{\mathsf{M}}$ ВЫПОЛНЕНИЮ САМОСТОЯТЕЛЬНОЙ РАБОТЫ СТУЛЕНТОВ ПО УЧЕБНОЙ ДИСЦИПЛИНЕ

Самостоятельная работа студентов (СРС) направлена на закрепление и углубление освоения учебного материала, развитие практических умений. СРС включает следующие виды самостоятельной работы студентов:

1. Подготовка к защите лабораторных работ.

Подготовка к защите лабораторных работ представляет собой проработку вопросов к самостоятельной подготовке к лабораторным работам.

Перечень контрольных вопросов и заданий для самостоятельной работы студентов приведен в приложении и хранится на кафедре.

Для СРС рекомендуется использовать источники, приведенные в п. 7.

### **Контроль самостоятельной работы студентов**

Контроль самостоятельной работы является мотивирующим фактором образовательной деятельности студента. Контроль выполнения самостоятельной работы, отчет по самостоятельной работе должны быть индивидуальными.

Критериями оценки результатов самостоятельной работы студента являются:

- уровень освоения студентом учебного материала;
- умение использовать теоретические знания при выполнении практических заданий;
- обоснованность и четкость изложения ответа;

• сформированные компетенции в соответствии с целями и задачами изучения дисциплины.

### **7 УЧЕБНО-МЕТОДИЧЕСКОЕ И ИНФОРМАЦИОННОЕ ОБЕСПЕЧЕНИЕ УЧЕБНОЙ ДИСЦИПЛИНЫ**

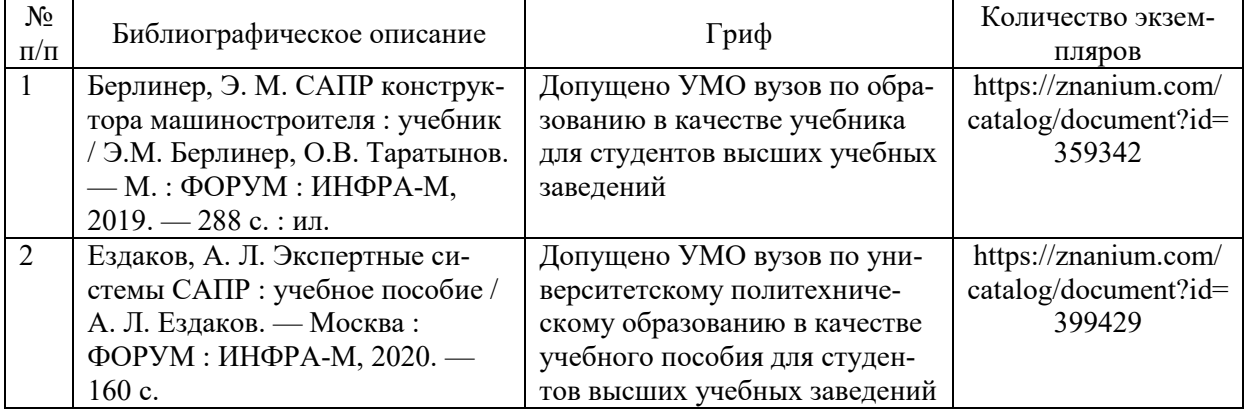

### **7.1 Основная литература**

### **7.2 Дополнительная литература**

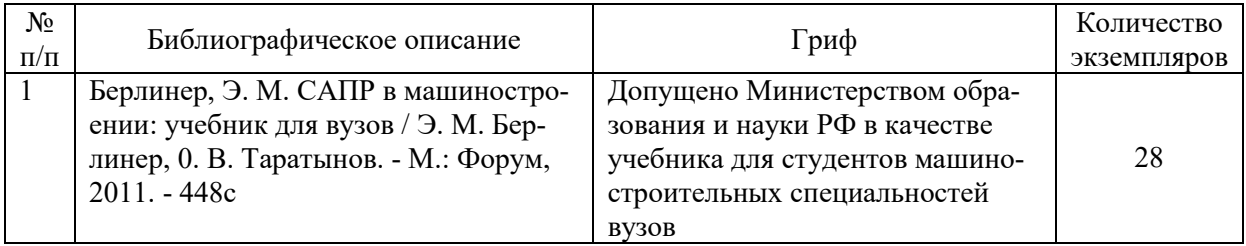

### **7.3 Перечень ресурсов сети Интернет по изучаемой дисциплине**

- 1. http://help.solidworks.com/2020/russian/SolidWorks/sldworks/r\_help.htm;
- 2. https://docs.plm.automation.siemens.com/tdoc/nx/10/nx\_help/#uid:index;
- 3. http://procnc.su/solidcam/about\_solidcam.html.

**7.4 Перечень наглядных и других пособий, методических рекомендаций по проведению учебных занятий, а также методических материалов к используемым в учебном процессе техническим средствам**

### **7.4.1 Методические рекомендации**

1. САПР робототехнических систем. Методические рекомендации к лабораторным работам для студентов направления подготовки 15.03.06 «Мехатроника и робототехника» очной формы обучения – Могилев: Белорусско-Российский университет, 2018. (электронный вариант).

### **7.4.2 Информационные технологии**

Мультимедийные презентации:

Тема 1 – Задачи САПР.

Тема 2 – Виды, структура и обеспечение САПР.

Тема 3 – Моделирование в Компас-3D.

Тема 4 – Модуль ЧПУ Компас-3D.

Тема 5 – Анимация движения в Компас-3D.

Тема 6 – Прочностной анализ в Компас-3D.

Тема 7 – Моделирование в SolidWorks.

Тема 8 – САМ-модуль в SolidWorks.

Тема 9 – Анализ движения в SolidWorks.

Тема 10 – Прочностной анализ в SolidWorks.

Тема 11 – Прочностной анализ в Ansys.

Тема 12 – Моделирование в NX.

Тема 13 – САМ-модуль в NX.

Тема 14 – Анализ движения в NX.

Тема 15 – Прочностной анализ в NX.

Тема 16 – Симуляционное моделирование движения в MSC.ADAMS.

### **7.4.4 Перечень программного обеспечения, используемого в учебном процессе**

1. Свободно распространяемое ПО WPS Office – используется для чтения лекций по темам 1 – 16 (согласно п. 2.2).

2. Лицензионное ПО КОМПАС 3D V18 – используется при проведении лабораторных занятий 1-7 (согласно п. 2.2).

3. Лицензионное ПО SolidWorks 2017-2018 – используется при проведении лабораторных занятий 8-12 (согласно п. 2.2).

4. Лицензионное ПО Ansys 19 – используется при проведении лабораторного занятия 13 (согласно п. 2.2).

5. Лицензионное ПО University Motion Bundle – используется при проведении лабораторного занятия 18 (согласно п. 2.2).

### **8 МАТЕРИАЛЬНО-ТЕХНИЧЕСКОЕ ОБЕСПЕЧЕНИЕ УЧЕБНОЙ ДИСЦИПЛИНЫ**

Материально-техническое обеспечение дисциплины содержится в паспорте лаборатории «701», рег. номер ПУЛ-4.441-701/07-21.

### **САПР РОБОТОТЕХНИЧЕСКИХ СИСТЕМ**

(название учебной дисциплины)

### **АННОТАЦИЯ К РАБОЧЕЙ ПРОГРАММЕ ДИСЦИПЛИНЫ**

**Направление подготовки** 15.03.06 – Мехатроника и робототехника

(код и наименование направления подготовки)

**Направленность (профиль)** Робототехника и робототехнические системы: разработка и

применение

(наименование профиля подготовки)

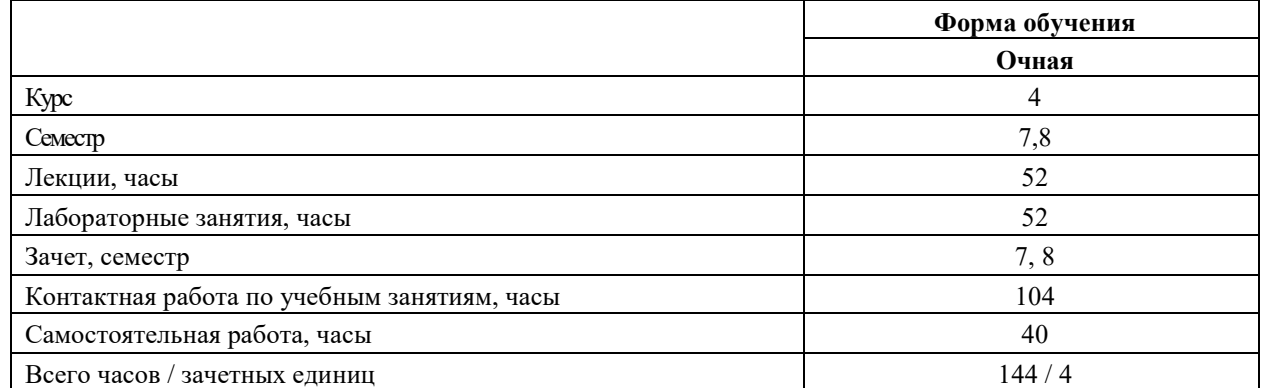

**1 Цель учебной дисциплины**

Целью учебной дисциплины является подготовка на основе теоретических знаний в области построения САПР специалистов, владеющих современными методами автоматизации проектирования робототехнических систем, технологических процессов и средств автоматизации производства с применением электронно-вычислительной техники для решения актуальной проблемы машиностроения - сокращение сроков, трудоемкости и повышения качества технологической подготовки производства.

### **2 Планируемые результаты изучения учебной дисциплины**

В результате освоения учебной дисциплины студент должен **знать**:

- построение и чтение сборочных чертежей общего вида различного уровня сложности и назначения;

- правила оформления конструкторской документации в соответствии с ЕСКД;

- методы и средства автоматизации выполнения и оформления проектноконструкторской документации;

- тенденции развития компьютерной графики, ее роль и значение в инженерных системах и прикладных программах;

- основные современные информационные технологии передачи и обработки данных;

- способы анализа качества продукции, организацию контроля качества и управления технологическими процессами;

- порядок разработки, утверждения и внедрения стандартов, технических условий и другой нормативно-технической документации;

- области применения мехатронных и робототехнических систем, концепции их построения;

- методы решения инженерных задач при разработке, производстве и эксплуатации мехатронных и робототехнических систем;

- критерии выбора аналогов и прототипов конструкций при их проектировании;

**уметь:**

- проводить обоснованный выбор и комплексирование средств компьютерной графики;

- использовать для решения типовых задач методы и средства геометрического моделирования;

- пользоваться инструментальными программными средствами интерактивных графических систем, актуальных для современного производства;

- использовать основные технологии передачи информации в среде локальных сетей, сети Internet; выбирать средства при проектировании мехатронных и робототехнических систем, систем автоматизации управления, программировать и отлаживать системы на базе микроконтроллеров;

- проектировать простые программные алгоритмы и реализовывать их с помощью современных средств программирования;

- проектировать и конструировать типовые элементы машин, выполнять оценку их прочности и жесткости и другим критериям работоспособности;

- разрабатывать математические модели составных частей объектов профессиональной деятельности;

- реализовывать модели мехатронных и робототехнических устройств и систем средствами вычислительной техники;

- использовать программно-технические средства для построения мехатронных и робототехнических систем;

- выполнять расчетно-графические работы по проектированию информационных, электромеханических, электрогидравлических, электронных и микропроцессорных модулей мехатронных и робототехнических систем; оценивать проектируемые узлы и агрегаты по экономической эффективности;

- разрабатывать макеты информационных, электромеханических, электрогидравлических, электронных и микропроцессорных модулей мехатронных и робототехнических систем;

### **владеть**:

- навыками работы на компьютерной технике с графическими пакетами для построения мехатронных и робототехнических систем и разработки конструкторских, технологических и других документов;

- навыками работы с вычислительной техникой, передачи информации в среде локальных сетей Internet;

- навыками проектирования простых программных алгоритмов и реализации их на языке программирования;

- навыками выбора аналогов и прототипа конструкций при их проектировании;

- навыками анализа технологических процессов, как объекта управления и выбора функциональных схем их автоматизации;

- методами конструирования новых мехатронных и робототехнических систем, оценивать при лабораторных и натурных испытаниях результаты аналитического конструирования, навыками применения микропроцессоров в приводах мехатронных и робототехнических систем, микропроцессорной обработки данных в информационных системах;

- навыками проведения анализа научно-технической информации, отечественного и зарубежного опыта в области разработки и исследования мехатронных и робототехнических систем, составление обзоров и рефератов.

### **3 Требования к освоению учебной дисциплины**

Освоение данной учебной дисциплины должно обеспечивать формирование следующих компетенций:

ПК-5 способен контролировать процессы и вести документацию по пусконаладке, переналадке, эксплуатации, техническому обслуживанию и ремонту ГПС в машиностроении;

ПК-6 способен осуществлять организационное, материальное и документационное обеспечение технического обслуживания, планового и непланового ремонта ГПС в машиностроении.

### **4 Образовательные технологии**

Мультимедиа, с использованием ЭВМ.

# ДОПОЛНЕНИЯ И ИЗМЕНЕНИЯ К РАБОЧЕЙ ПРОГРАММЕ ДИСЦИПЛИНЫ

по учебной дисциплине САПР робототехнических систем

направление подготовки 15.03.06 - Мехатроника и робототехника

направленность (профиль) Робототехника и робототехнические системы:

разработка и применение

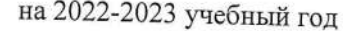

Дополнений и изменений нет.

Рабочая программа пересмотрена и одобрена на заседании кафедры «Технология машиностроения» (название кафедры-разработчика программы)

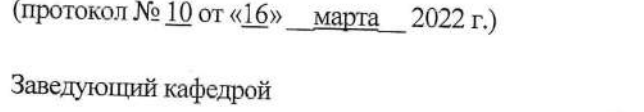

К.Т.Н., ДОЦЕНТ (ученая степень, ученое звание)

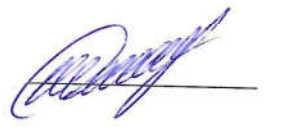

В.М. Шеменков

УТВЕРЖДАЮ

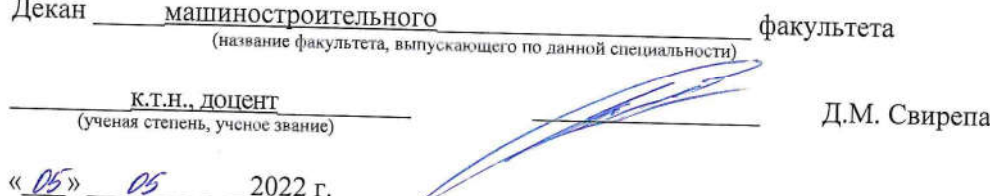

СОГЛАСОВАНО:

отдела

Ведущий библиотекарь

Начальник учебно-методического

Reek

F.H. Keecacele,

В.А. Кемова « *Oh*  $05$  2022 г.

16

# ДОПОЛНЕНИЯ И ИЗМЕНЕНИЯ К РАБОЧЕЙ ПРОГРАММЕ ДИСЦИПЛИНЫ

 $\pi_{\gamma_{\rm D}}$ 

по учебной дисциплине САПР робототехнических систем

 $\frac{1}{2}$ 

направление подготовки 15.03.06 - Мехатроника и робототехника

направленность (профиль) Робототехника и робототехнические системы: разработка и применение

на 2023-2024 учебный год

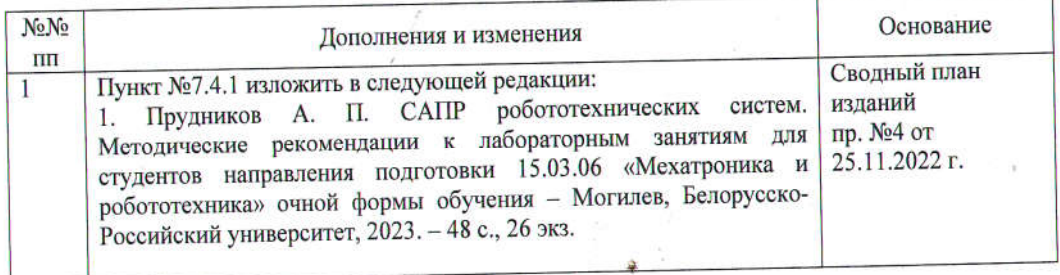

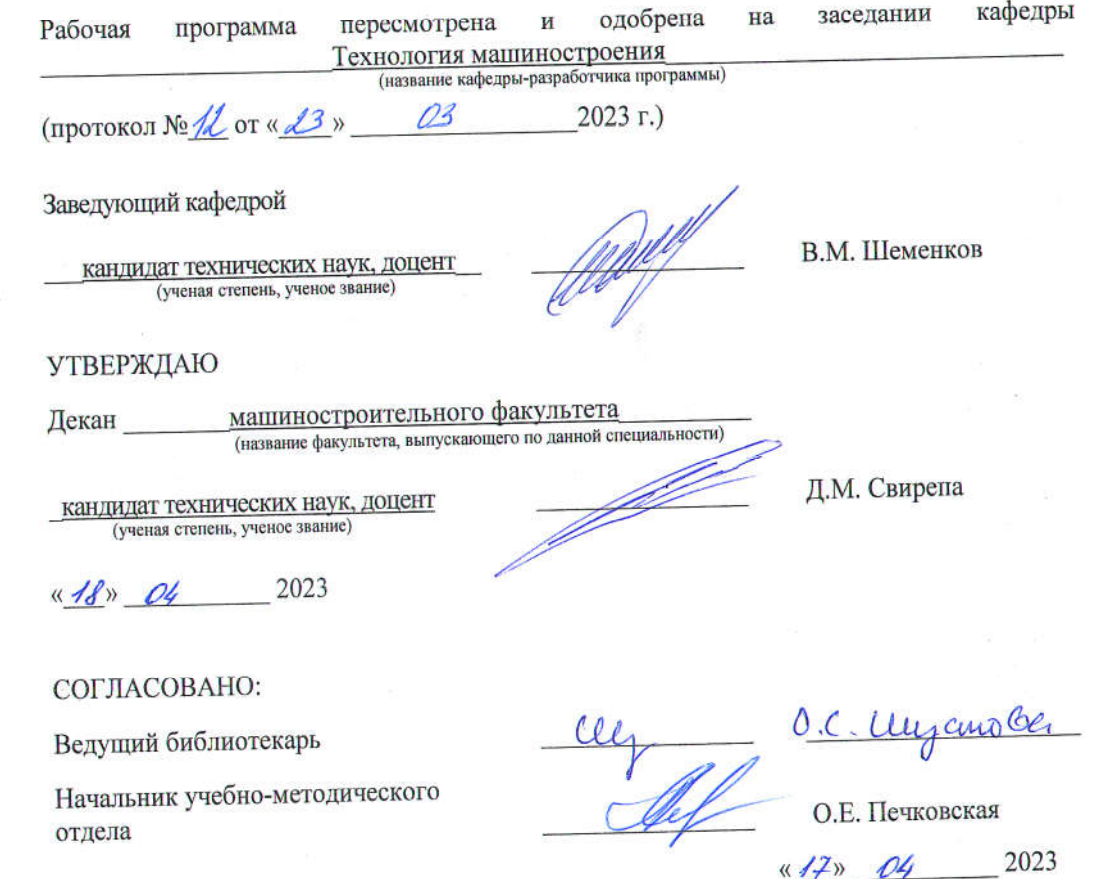